# Cheatography

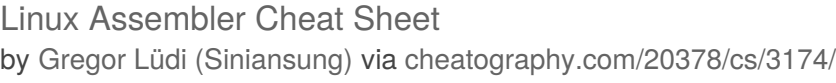

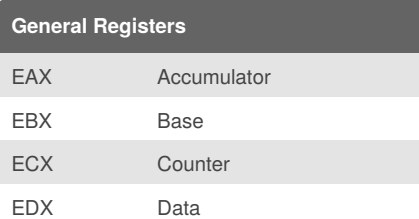

General Registers: specific values are expected when calling the kernel.

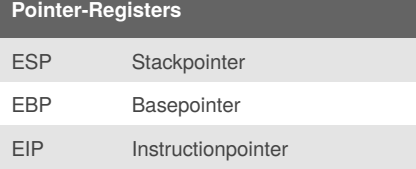

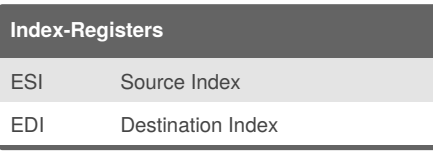

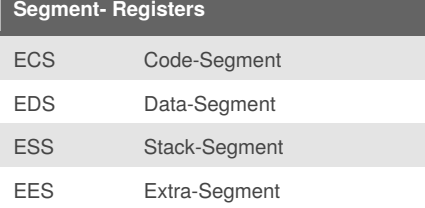

### **Flags**

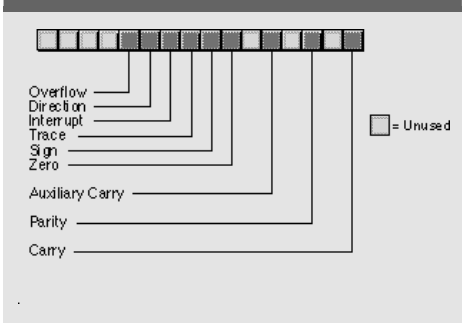

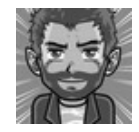

By **Gregor Lüdi** (Siniansung) [cheatography.com/siniansung/](http://www.cheatography.com/siniansung/) [www.ken.ch/%7elueg](http://www.ken.ch/%7elueg)

#### **NASM Basics**

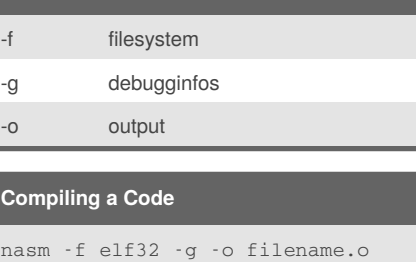

filename.nasm

ld -o filename filename.o

in 64bit Architecture use -f elf64

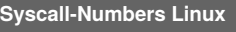

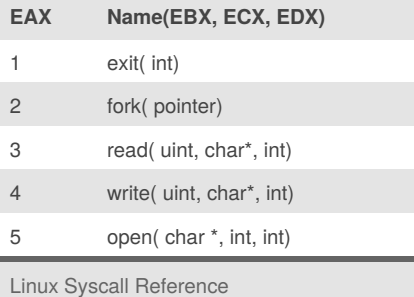

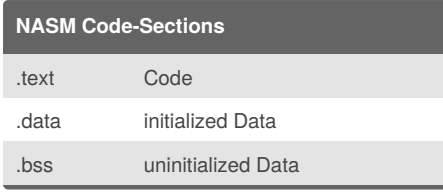

### **Example**

```
global _start
.data
   msg db "Hello World",0xa
   len equ $-msg
.text
_start:
```
Published 13th January, 2015. Last updated 19th January, 2015. Page 1 of 2.

#### **Example (cont)**

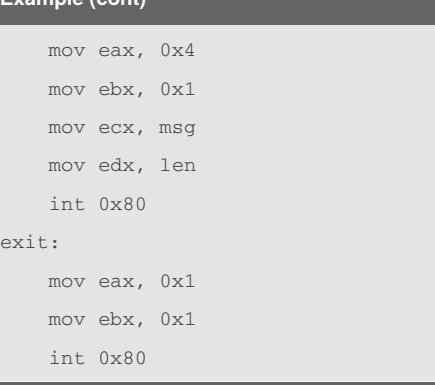

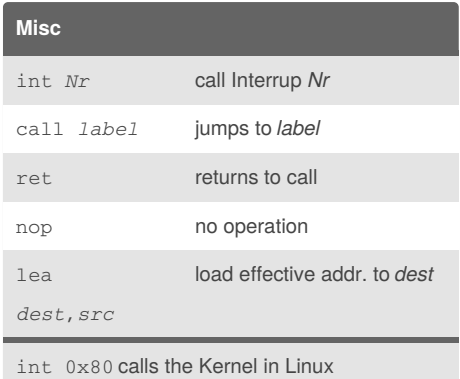

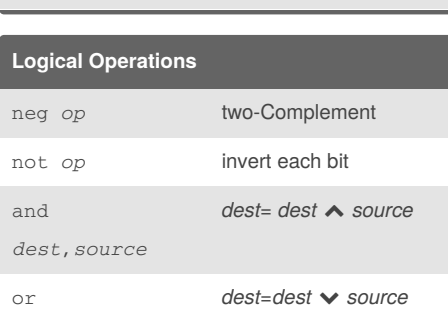

xor *dest*, *surce dest* = *dest* XOR *source*

Sponsored by **Readability-Score.com** Measure your website readability!

*dest*,*source*

<https://readability-score.com>

# Cheatography

# Linux Assembler Cheat Sheet by Gregor Lüdi [\(Siniansung\)](http://www.cheatography.com/siniansung/) via [cheatography.com/20378/cs/3174/](http://www.cheatography.com/siniansung/cheat-sheets/linux-assembler)

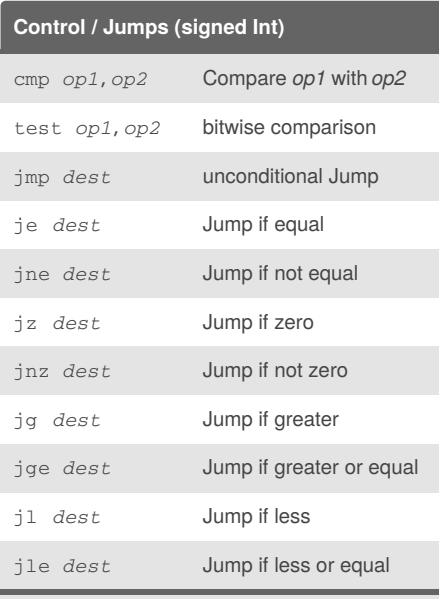

For unsigned Integer use ja, jae (above) or jb, jbe (below)

## **Mnemonics Intel**

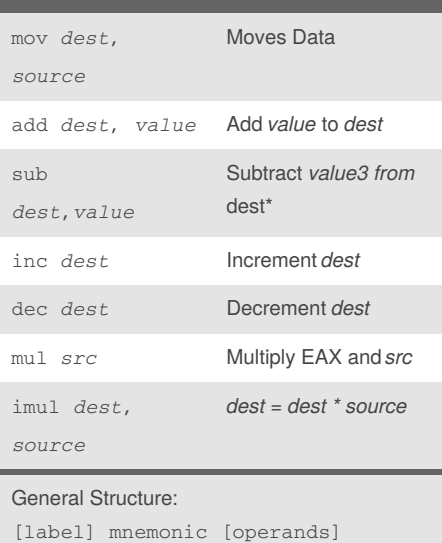

[;comment]

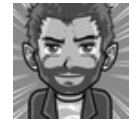

By **Gregor Lüdi** (Siniansung) [cheatography.com/siniansung/](http://www.cheatography.com/siniansung/) [www.ken.ch/%7elueg](http://www.ken.ch/%7elueg)

Published 13th January, 2015. Last updated 19th January, 2015. Page 2 of 2.

Sponsored by **Readability-Score.com**

Measure your website readability! <https://readability-score.com>

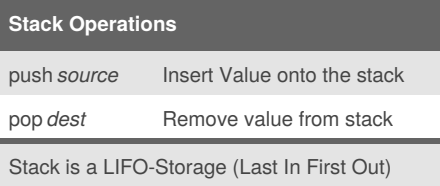